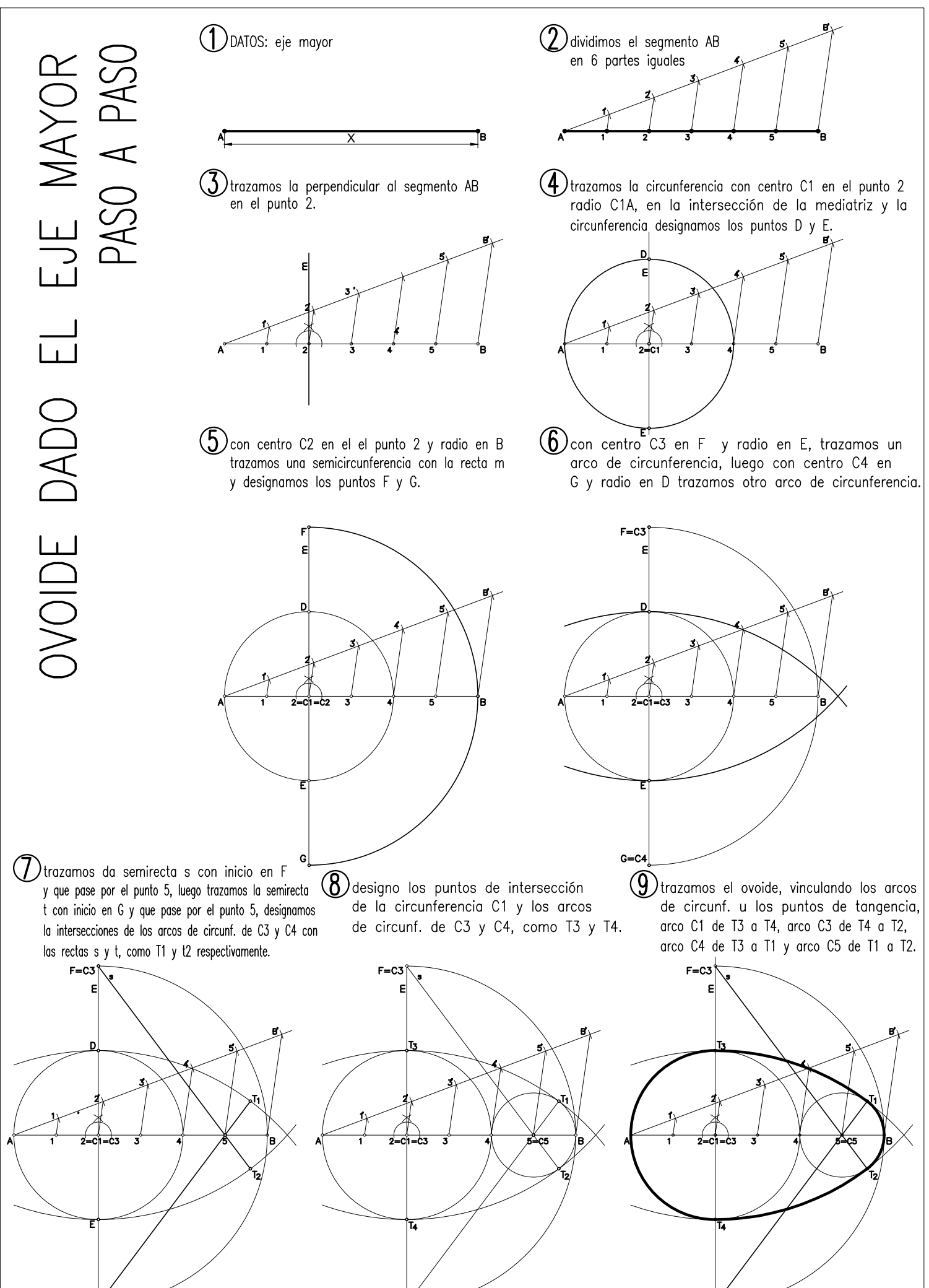

 $G = C$ 

 $G = C$ 

 $G = C$